# **nag sparse nsym sort (f11zac)**

## **1. Purpose**

**nag sparse nsym sort (f11zac)** sorts the non-zero elements of a real sparse nonsymmetric matrix, represented in coordinate storage format.

## **2. Specification**

```
#include <nag.h>
#include <nagf11.h>
```

```
void nag_sparse_nsym_sort(Integer n, Integer *nnz, double a[], Integer irow[],
            Integer icol[], Nag_SparseNsym_Dups dup,
            Nag_SparseNsym_Zeros zero, Integer istr[], NagError *fail)
```
## **3. Description**

nag sparse nsym sort (f11zac) takes a coordinate storage (CS) representation (see Section 2.1.1 of the Chapter Introduction) of a real n by n sparse nonsymmetric matrix A, and reorders the nonzero elements by increasing row index and increasing column index within each row. Entries with duplicate row and column indices may be removed, or the values may be summed. Any entries with zero values may optionally be removed.

nag sparse nsym sort (f11zac) also returns **istr** which contains the starting indices of each row in A.

## **4. Parameters**

#### **n**

Input: the order of the matrix A. Constraint:  $\mathbf{n} > 1$ .

**nnz**

Input: the number of non-zero elements in the matrix A.

Constraint: **nnz** ≥ 0.

Output: the number of non-zero elements with unique row and column indices.

## **a[**max**(1,nnz)]**

Input: the non-zero elements of the matrix A. These may be in any order and there may be multiple non-zero elements with the same row and column indices.

Output: the non-zero elements ordered by increasing row index, and by increasing column index within each row. Each non-zero element has a unique row and column index.

## **irow[**max**(1,nnz)]**

Input: the row indices of the elements supplied in array **a**.

Constraint:  $1 \leq \mathbf{irow}[i] \leq \mathbf{n}$ , for  $i = 0, 1, \ldots, \mathbf{nnz}-1$ .

Output: the first **nnz** elements contain the row indices corresponding to the elements returned in array **a**.

## **icol[**max**(1,nnz)]**

Input: the column indices of the elements supplied in array **a**.

Constraint:  $1 \leq \textbf{icol}[i] \leq \textbf{n}$ , for  $i = 0, 1, \ldots, \textbf{nnz}-1$ .

Output: the first **nnz** elements contain the column indices corresponding to the elements returned in array **a**.

**dup**

Input: indicates how any non-zero elements with duplicate row and column indices are to be treated:

if **dup** = **Nag SparseNsym RemoveDups** then duplicate elements are removed;

if **dup** = **Nag SparseNsym SumDups** then the relevant values in array **a** are summed;

if **dup** = **Nag SparseNsym FailDups** then the routine fails on detecting a duplicate.

Constraint: **dup** = **Nag SparseNsym RemoveDups**, **Nag SparseNsym SumDups**, or **Nag SparseNsym FailDups**.

#### **zero**

Input: indicates how any elements with zero values in **a** are to be treated:

if **zero** = **Nag SparseNsym RemoveZeros** then the entries are removed;

if **zero** = **Nag SparseNsym KeepZeros** then the entries are kept;

if **zero** = **Nag SparseNsym FailZeros** then the routine fails on detecting a zero.

Constraint: **zero** = **Nag SparseNsym RemoveZeros**, **Nag SparseNsym KeepZeros**, or **Nag SparseNsym FailZeros**.

#### **istr[n+1]**

Output: **istr**[ $i - 1$ ], for  $i = 1, 2, \ldots, n$ , contains the starting index in the arrays **a**, **irow** and **icol** of each row i of the matrix A. **istr**[n] contains the index of the last non-zero element in A plus one.

#### **fail**

The NAG error parameter, see the Essential Introduction to the NAG C Library.

#### **5. Error Indications and Warnings**

#### **NE BAD PARAM**

On entry, parameter **dup** had an illegal value. On entry, parameter **zero** had an illegal value.

#### **NE INT ARG LT**

On entry, **n** must not be less than 1:  $\mathbf{n} = \langle value \rangle$ . On entry, **nnz** must not be less than 0:  $\mathbf{nnz} = \langle value \rangle$ .

#### **NE NONSYMM MATRIX**

A non-zero element has been supplied which does not lie within the matrix A, i.e., one or more of the following constraints has been violated: 1 ≤ **irow**[i] ≤ **n**, 1 ≤ **icol**[i] ≤ **n**, for i = 0, 1....,**nnz**−1.

## **NE NON ZERO DUP**

Non-zero elements have been supplied which have duplicate row and column indices, when **dup** = **Nag SparseNsym FailDups**.

#### **NE ZERO COEFF**

At least one matrix element has been supplied with a zero coefficient value, when **zero** = **Nag SparseNsym FailZeros**.

#### **NE ALLOC FAIL**

Memory allocation failed.

## **6. Further Comments**

The time taken for a call to nag sparse nsym sort (f11zac) is proportional to **nnz**.

Note that the resulting matrix may have either rows or columns with no entries. If row  $i$  has no entries then  $\textbf{istr}[i-1] = \textbf{istr}[i].$ 

## **7. See Also**

None.

#### **8. Example**

This example program reads the CS representation of a real sparse matrix A, reorders the non-zero elements, and outputs the original and the reordered representations.

```
/* nag_sparse_nsym_sort (f11zac) Example Program.
 *
 * Copyright 1998 Numerical Algorithms Group.
 *
 * Mark 5, 1998.
 *
 */
#include <nag.h>
#include <nag_stdlib.h>
#include <stdio.h>
#include <nagf11.h>
main()
{
  double *a=0;
  Integer *icol=0;
  Integer *irow=0, *istr=0;
  Integer i, n, nnz;
  Nag_SparseNsym_Zeros zero;
  Nag_SparseNsym_Dups dup;
  Vprintf("f11zac Example Program Results\n");
  /* Skip heading in data file */
  Vscanf(" %*[^\n]");
  /* Read order of matrix and number of non-zero entries */
  Vscan f("%1d%*[^ \n]", \&n);Vscan f("%1d% * [^]\n], \& nnz);istr = NAG_ALLOC(n+1, Integer);
  a = NAG_ALLOC(nnz,double);
  irow = NAG_ALLOC(nnz,Integer);
  icol = NAG_ALLOC(nnz,Integer);
  if (!istr || !irow || !icol || !a)
    {
      Vprintf("Allocation failure\n");
      exit (EXIT_FAILURE);
    }
  /* Read and output the original non-zero elements */
  for (i = 1; i <= nnz; ++i)
    Vscanf("%lf%ld%ld%*[^\n]",&a[i-1], &irow[i-1], &icol[i-1]);
  Vprintf(" Original elements \n");
  Vprint(f' nnz = \%Gld\n'\{n'',nnz\};for (i = 1; i <= nnz; ++i)
    Vprintf(" %8ld%16.4e%8ld%8ld\n",i,a[i-1],irow[i-1],icol[i-1]);
  /* Reorder, sum duplicates and remove zeros */
  dup = Nag_SparseNsym_SumDups;
  zero = Nag_SparseNsym_RemoveZeros;
  f11zac(n, &nnz, a, irow, icol, dup, zero, istr, NAGERR_DEFAULT);
  /* Output results */
  Vprintf(" Reordered elements \n");
  Vprintf(" nnz = %41d\n",nnz);
  for (i = 1; i \le mz; ++i)Vprintf(" %8ld%16.4e%8ld%8ld\n",i,a[i-1],irow[i-1],icol[i-1]);
  NAG_FREE(istr);
```

```
NAG_FREE(irow);
  NAG_FREE(icol);
  NAG_FREE(a);
  exit(EXIT_SUCCESS);
}
```
## **8.2. Program Data**

8.3.

f11zac Example Program Data

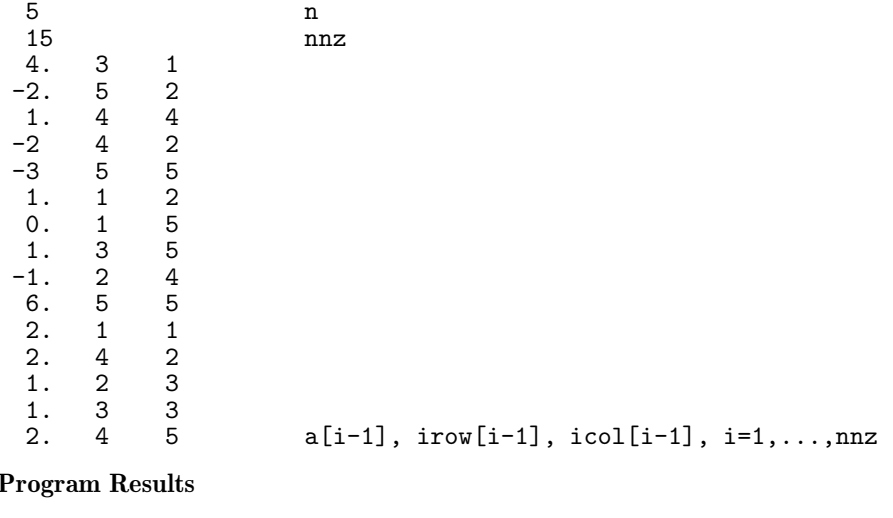

```
f11zac Example Program Results
 Original elements
```
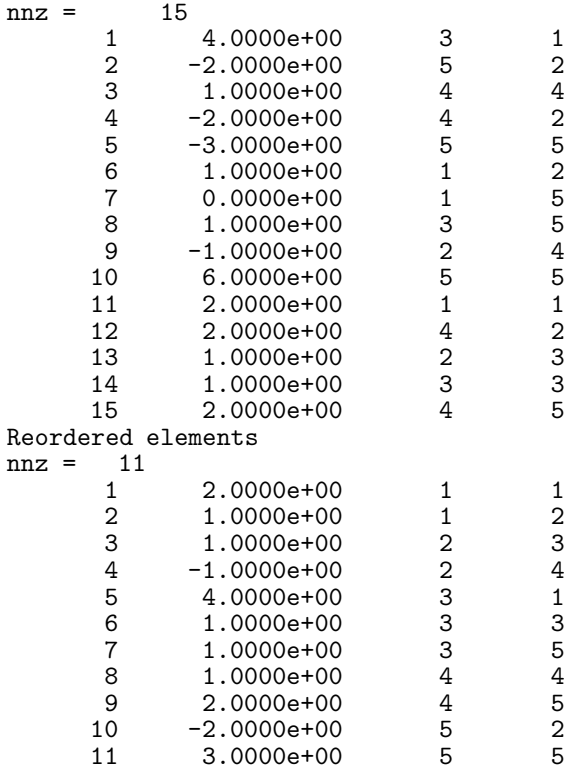